Министерство науки и высшего образования Российской Федерации Федеральное государственное бюджетное образовательное учреждение высшего образования «Сахалинский государственный университет»

Кафедра строительства

УТВЕРЖДАЮ Руководитель ОПОП С. Семенов «29» июня 2022 г.

# **РАБОЧАЯ ПРОГРАММА**

Дисциплины (модуля) Б1.О.08

**«Основы автоматизированного проектирования»**

Уровень высшего образования БАКАЛАВРИАТ

Направление подготовки

*23.03.03 Эксплуатация транспортно-технологических машин и комплексов* (код и наименование направления подготовки)

*Сервис транспортных и транспортно-технологических машин и оборудования (строительные, дорожные и коммунальные машины)* (наименование направленности (профиля) образовательной программы)

> Квалификация **Бакалавр**

Форма обучения заочная

РПД адаптирована для лиц с ограниченными возможностями здоровья и инвалидов

Южно-Сахалинск 2022

Рабочая программа дисциплины Б1.О.08 «Основы автоматизированного проектирования» составлена в соответствии с федеральным государственным образовательным стандартом высшего образования (ФГОС ВО) по направлению подготовки 23.03.03 Эксплуатация транспортно-технологических машин и комплексов, профиль «Сервис транспортных и транспортно-технологических машин и оборудования (строительные, дорожные и коммунальные машины)»

Программу составила: Семенов А.С., к.п.н., доцент кафедры строите пьства

Рабочая программа дисциплины утверждена на заседании кафедры строительства № 9 от «24» мая 2022 г.

и.о. заведующего кафедрой Новиков Д.Г.

 $\frac{1}{2}$ 

© ФГБОУ ВО «СахГУ»

# **1. Цели и задачи освоения дисциплины**

Целью освоения дисциплины является формирование у студентов закрепить, обобщить, углубить и расширить знания, полученные при изучении базовых дисциплин, приобрести новые знания и сформировать умения и навыки по применению ЭВМ для проектирования, анализа и обеспечения работоспособности машин и механизмов

Задачами дисциплины являются: ознакомление с перспективами и основными направлениями совершенствования САПР технологических процессов; практическое освоение ряда подсистем САПР технологических процессов, получивших широкое распространение в промышленности и являющихся характерными представителями функциональных подсистем; изучение методологических основ автоматизированного проектирования технологических процессов, средств технологического оснащения и инструментов.

# **2. Место дисциплины (модуля) в структуре образовательной программы**

Дисциплина «Основы автоматизированного проектирования» относится к базовой части учебного плана подготовки бакалавров по направлению 23.03.03 «Эксплуатация транспортно-технологических машин и комплексов», профиль «Сервис транспортных и технологических машин и оборудования».

Пререквизиты дисциплины: «Начертательная геометрия», «Детали машин и основы конструирования», «Основы проектирования в трехмерном пространстве», «Основы конструирования с использованием компьютерных технологий».

Постреквизиты дисциплины: подготовка выпускной квалификационной работы.

# **3. Формируемые компетенции и индикаторы их достижения по дисциплине** *(модулю)*

Процесс обучения дисциплины «Основы автоматизированного проектирования» направлен на формирование следующих компетенций в соответствии с ФГОС 3+ и требованиями к результатам освоения основной профессиональной образовательной программы (ОПОП):

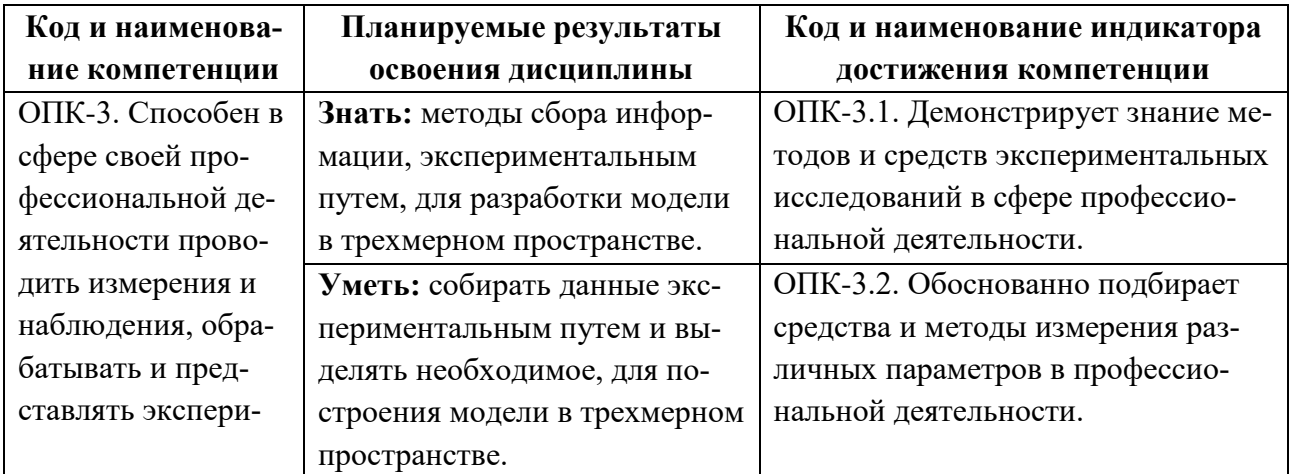

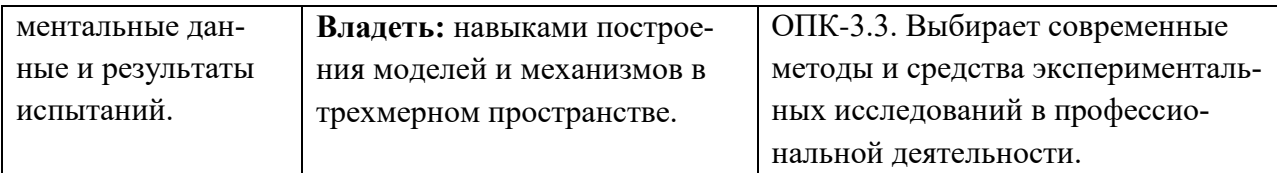

# **4. Структура и содержание дисциплины (модуля)**

### **4.1. Структура дисциплины (модуля)**

Общая трудоемкость дисциплины (модуля) составляет 3 зачетные единицы (108 академических часов).

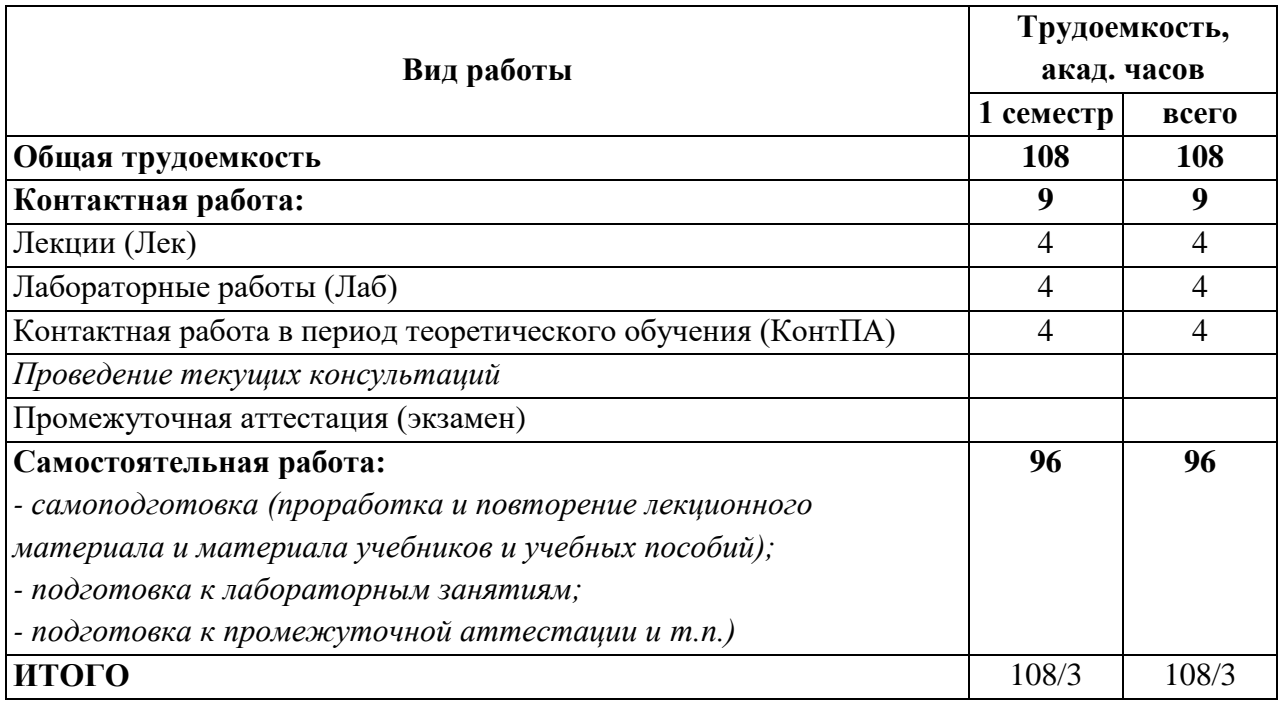

# **4.2 Распределение видов работы и их трудоемкости по разделам дисциплины (модуля)**

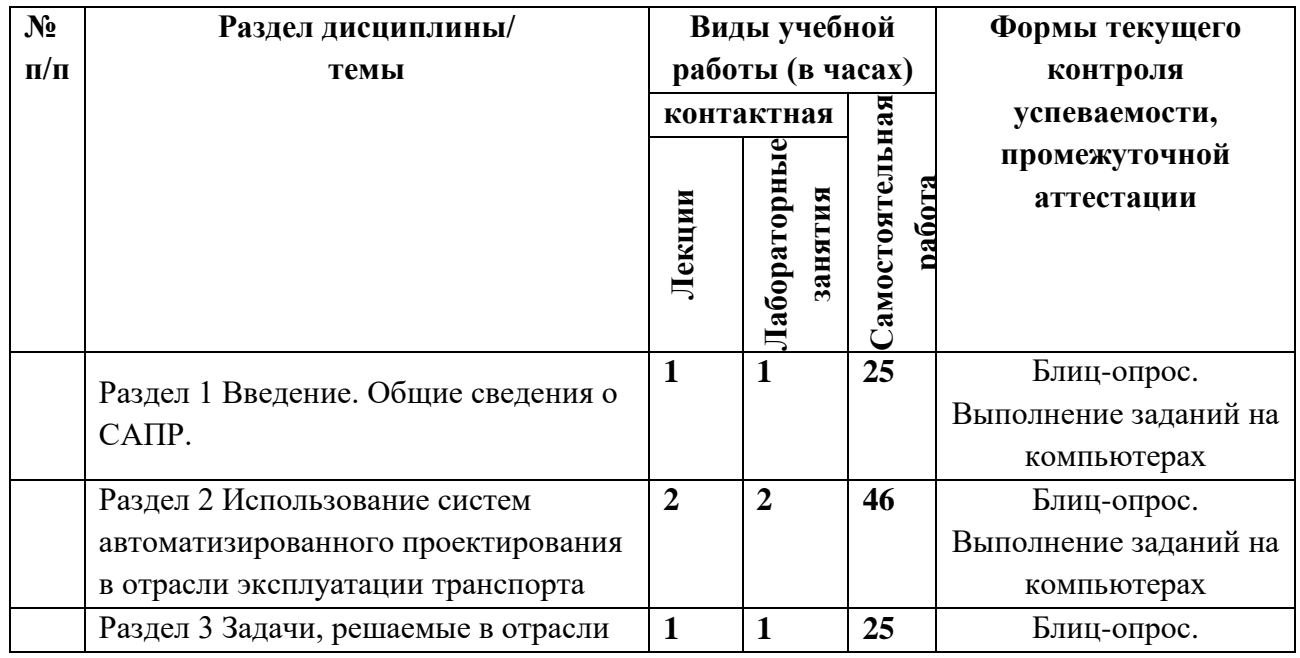

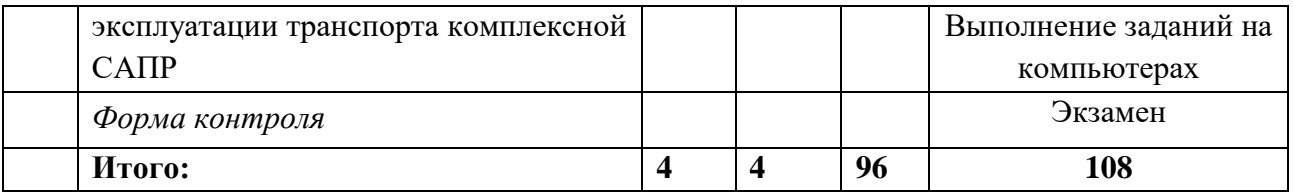

#### **4.3 Содержание разделов дисциплины**

### **Раздел 1 Введение. Общие сведения о САПР.**

- 1.1 Общие сведения о САПР. Цели и функции САПР.
- 1.2 Классификация САПР.
- 1.3 Состав и структура САПР.

### **Раздел 2 Использование систем автоматизированного проектирования в отрасли эксплуатации транспорта**

2.1 Программные продукты систем автоматизированного проектирования в отрасли эксплуатации транспорта

2.2 Использование систем моделирования в отрасли эксплуатации транспорта

### **Раздел 3 Задачи, решаемые в отрасли эксплуатации транспорта комплексной САПР**

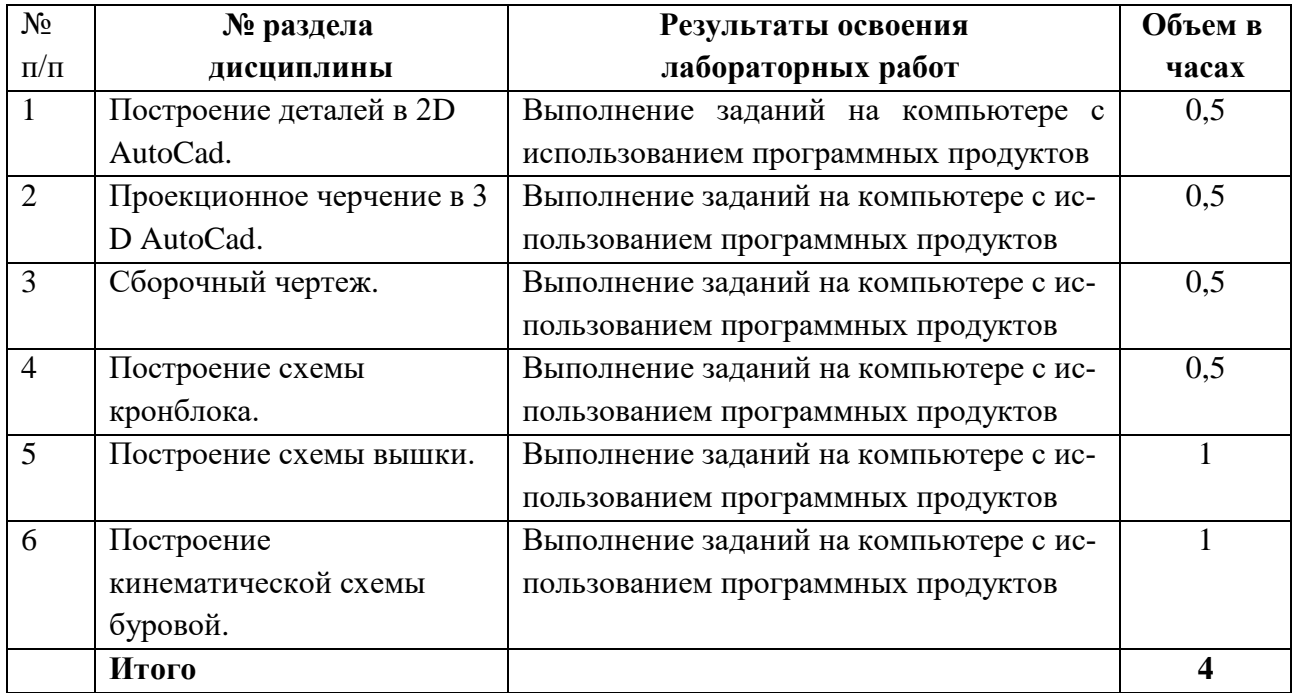

### **4.4 Темы и планы лабораторных занятий**

### **4.5. Практические занятия, их наименование и объем в часах**

Практические занятия не предусмотрены учебным планом

### **4.6. Примерная тематика курсовых проектов (работ)**

Курсовой проект (работа) учебным планом не предусмотрен.

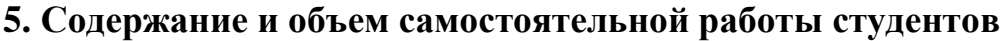

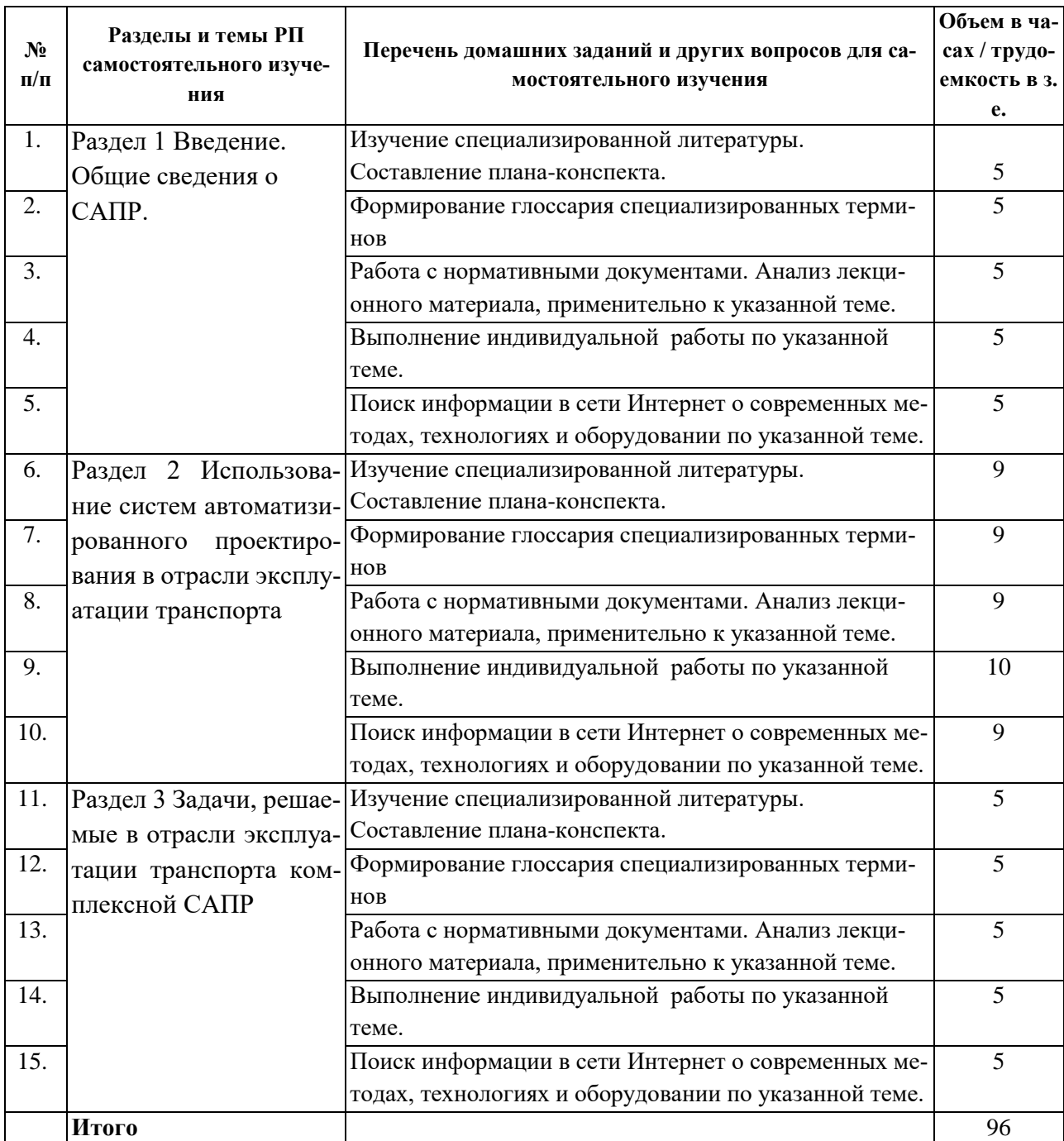

# **6. Образовательные технологии.**

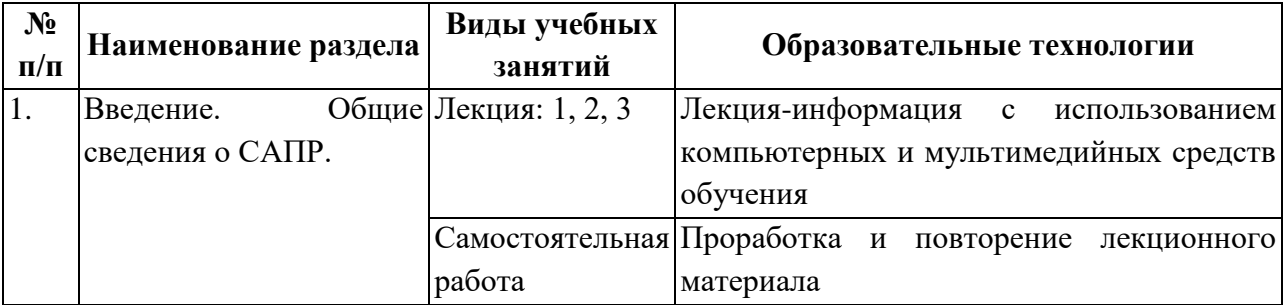

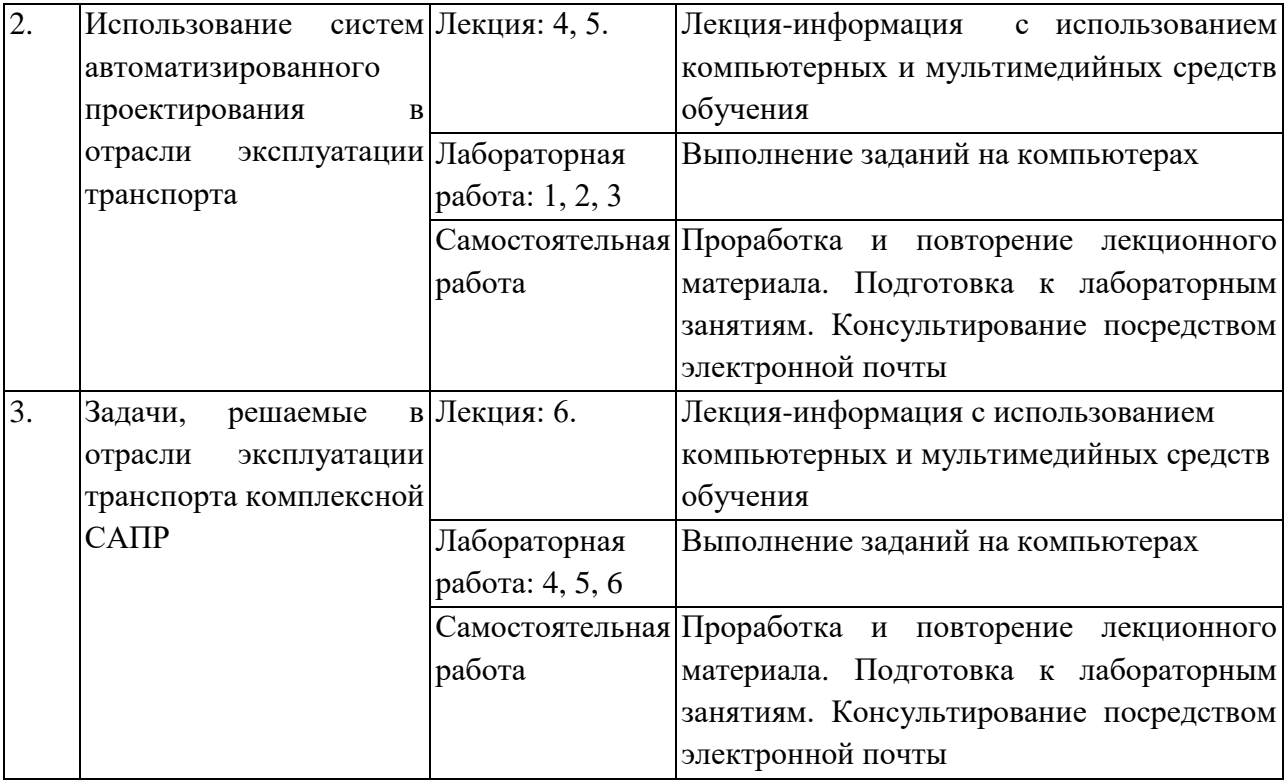

# **7. Оценочные средства для текущего контроля успеваемости, промежуточной аттестации по итогам освоения**

# **Примеры заданий для проведения текущего контроля**

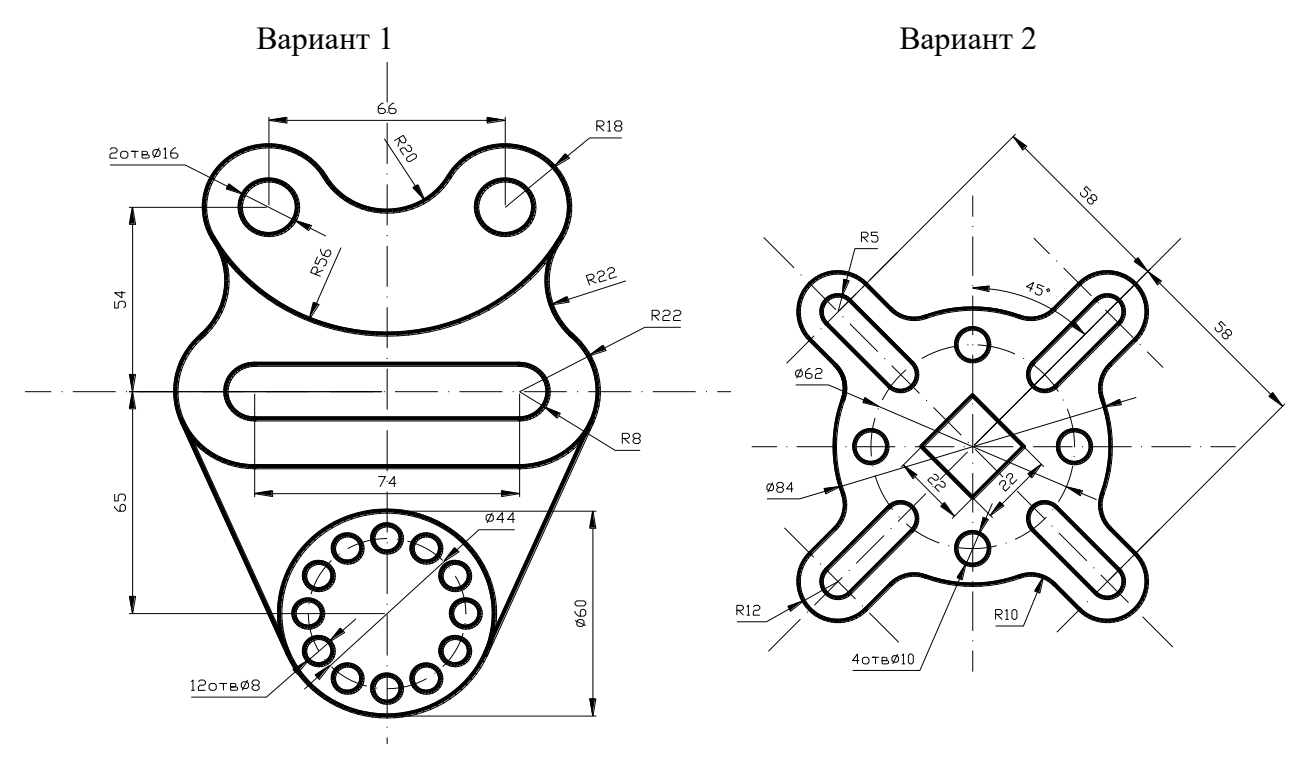

Вариант 3 Вариант 4

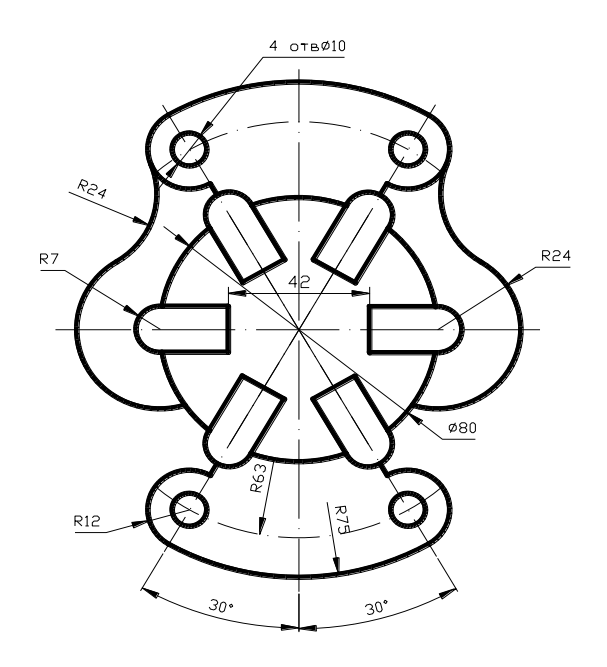

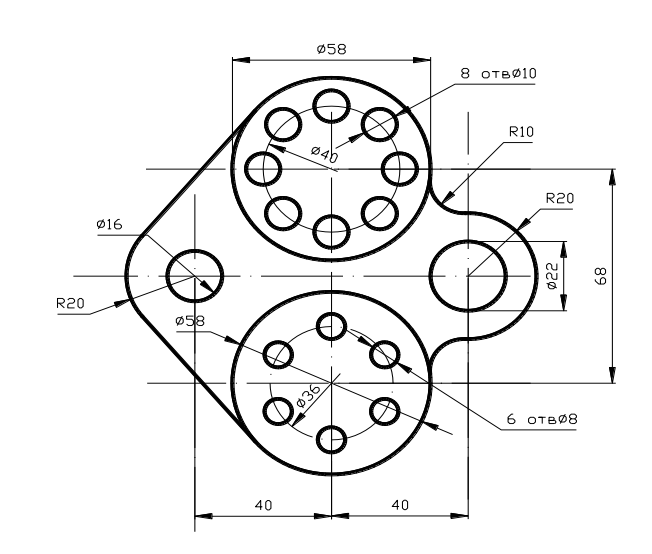

Вариант 5 Вариант 6 $30<sup>o</sup>$  $R13$  $\triangleright$  $R12$ ă <u>ботвø12</u> E は  $R12$ 

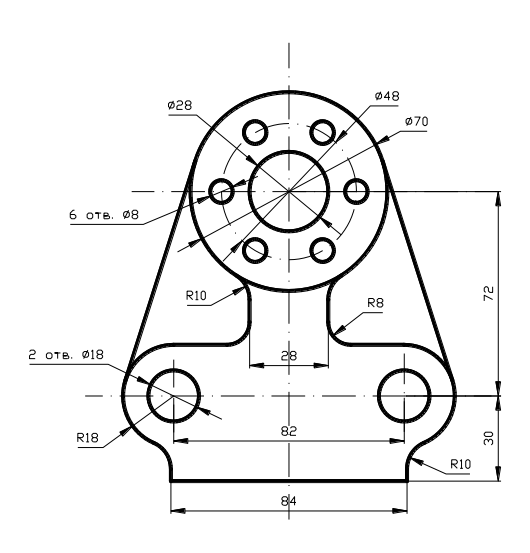

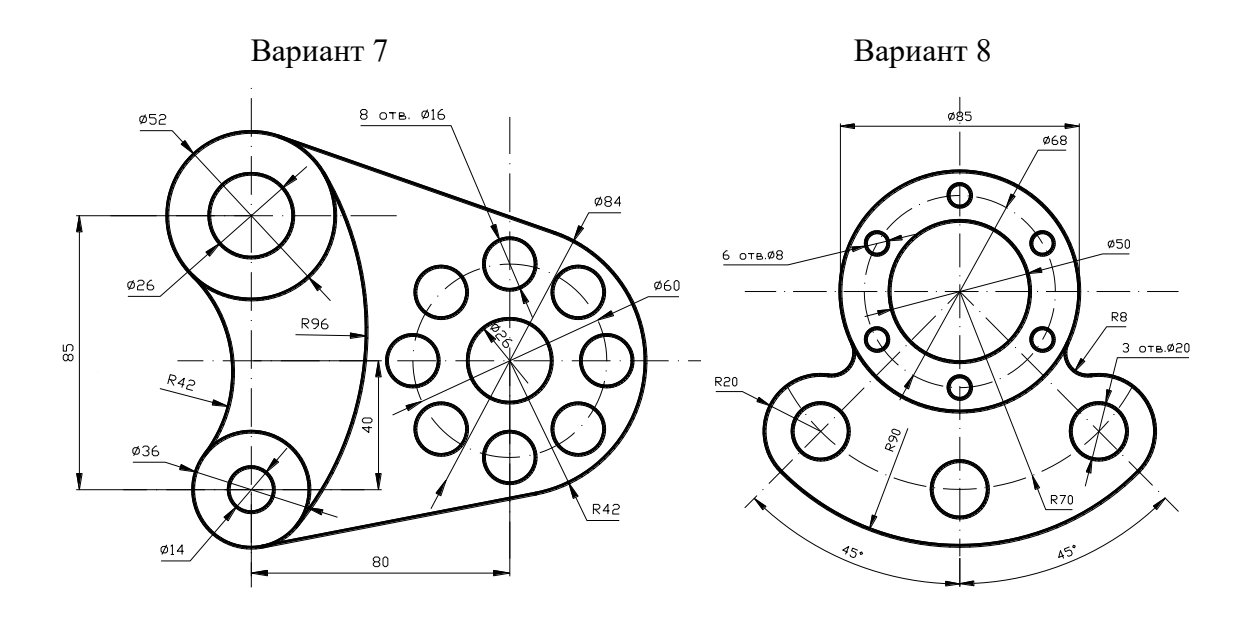

Вариант 9 Вариант 10

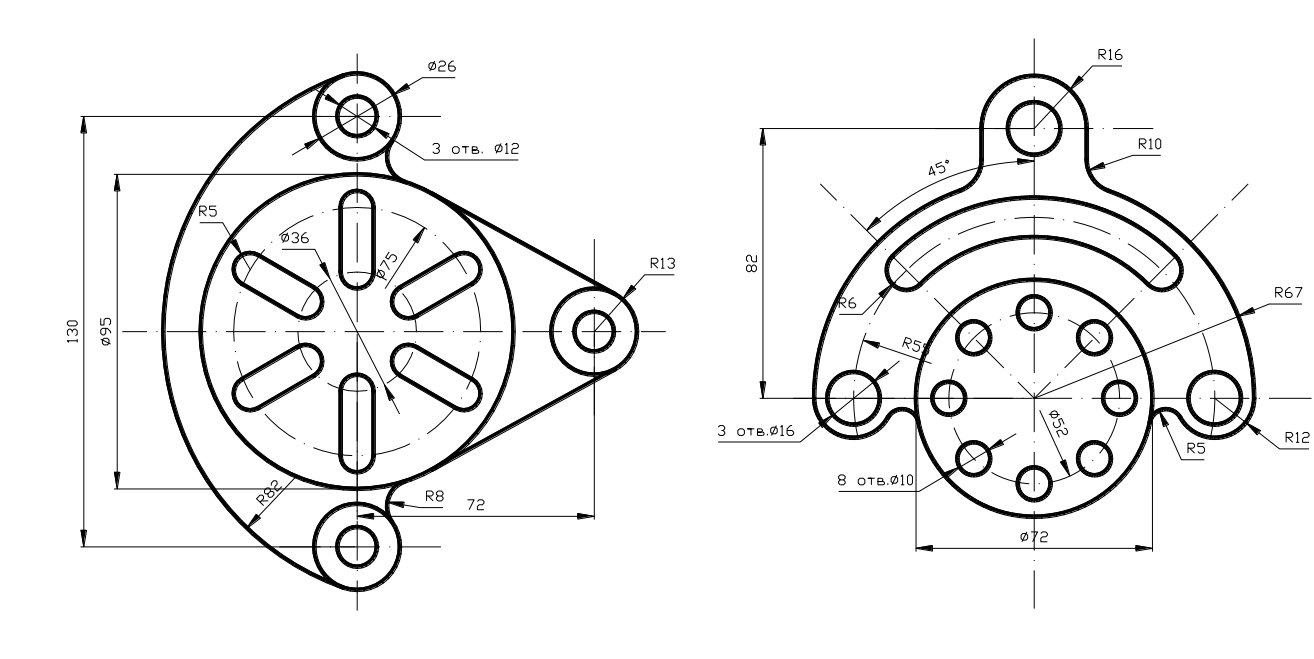

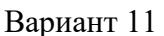

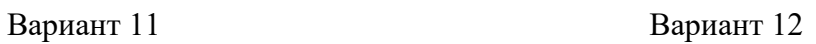

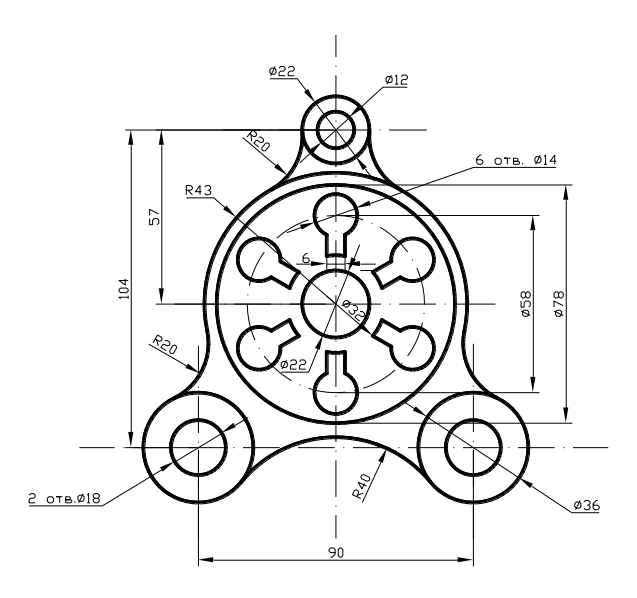

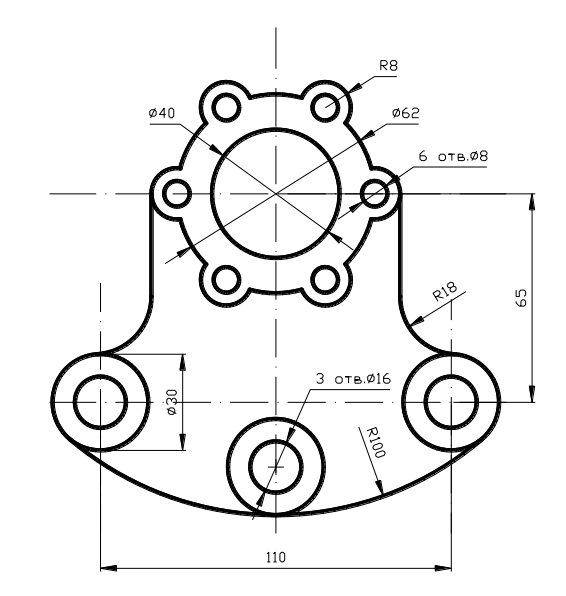

### **Болтовое соединение**

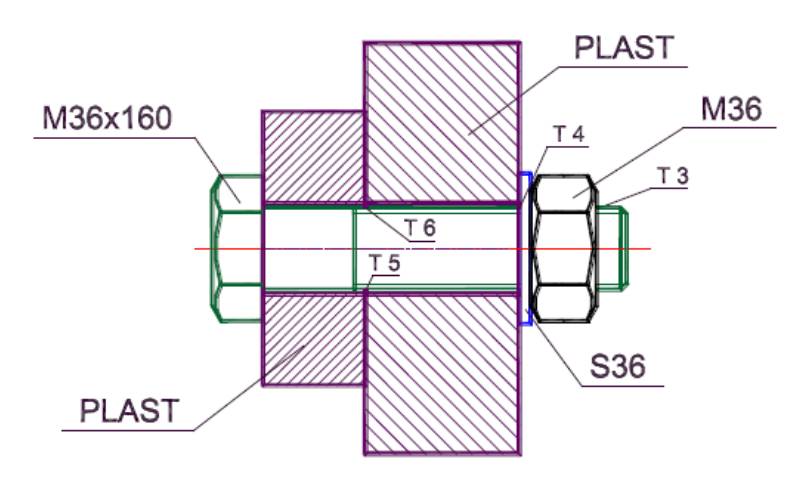

**Создание твердотельной модели с вырезом четверти на аксонометрии**

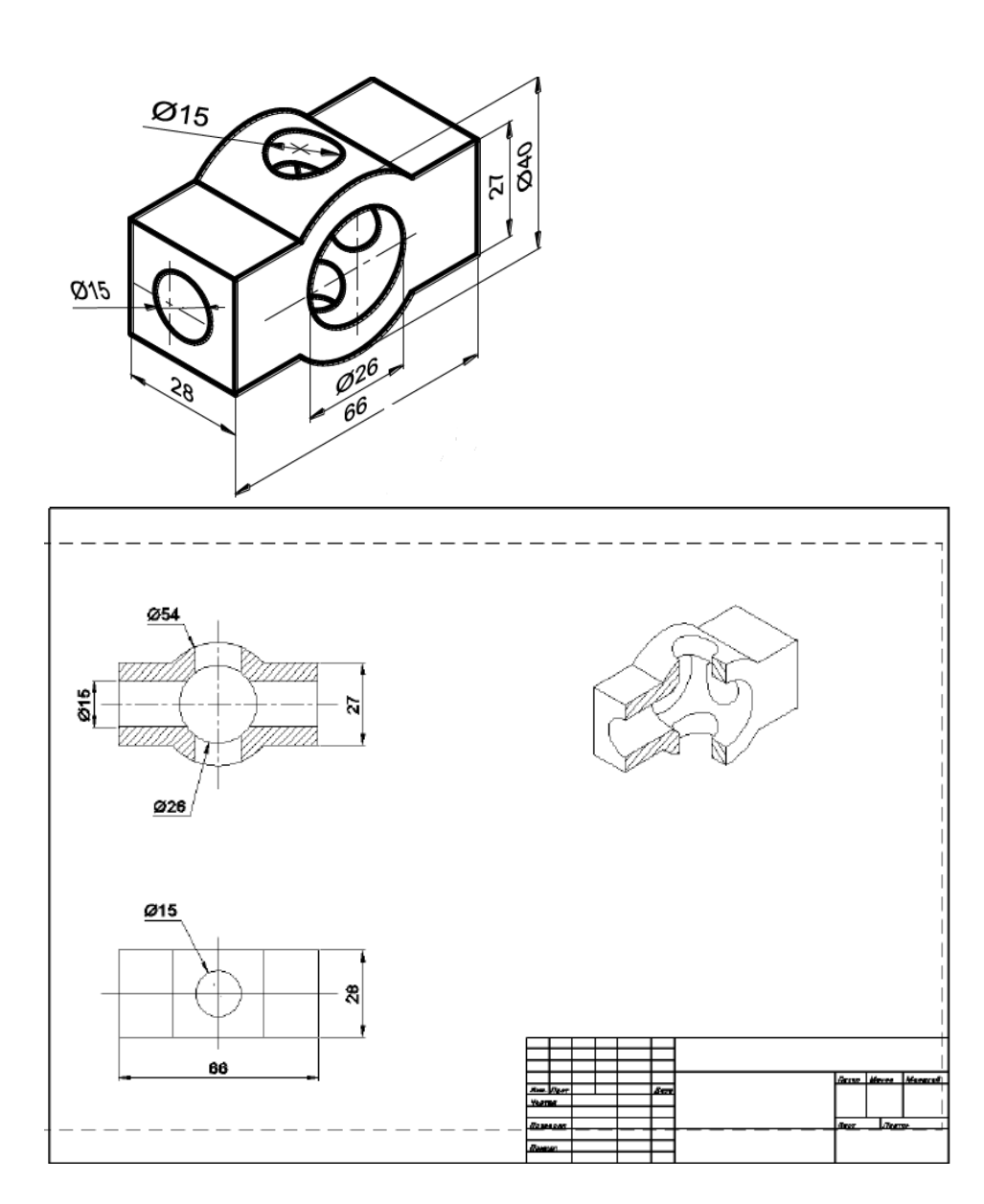

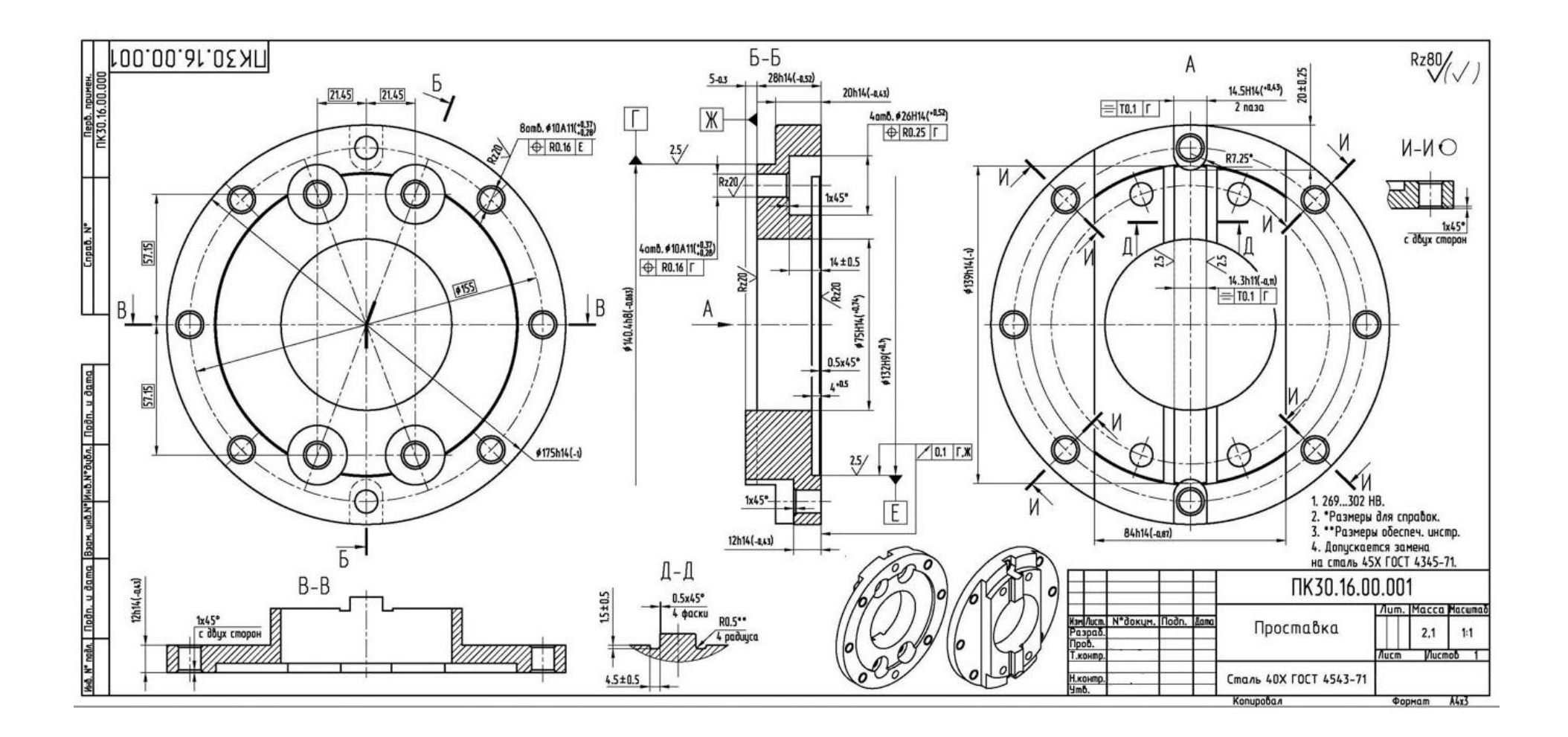

### **Контрольные вопросы к экзамену**

- 1. Автоматизированное проектирование.
- 2. Цели и функции САПР.
- 3. Стадии проектирования
- 4. Принципы построения САПР
- 5. Подходы к проектированию на основе компьютерных технологий
- 6. Классификация САПР
- 7. Состав и структура САПР
- 8. Модели их параметры в САПР
- 9. Обеспечение САПР
- 10. Направления применения САПР в отрасли эксплуатации транспорта.
- 11. Задачи, решаемые САПР в отрасли эксплуатации транспорта.
- 12. Программные продукты САПР в отрасли эксплуатации транспорта.

13. Направления применения моделирующих систем в отрасли эксплуатации транспорта.

14. Преимуществам моделирования технологических процессов.

- 15. Принципы моделирования в отрасли эксплуатации транспорта.
- 16. Системы моделирования, применяемые в отрасли эксплуатации транспорта.

17. Программные продукты моделирования, применяемые в отрасли эксплуатации транспорта.

### **8. Система оценивания планируемых результатов обучения**

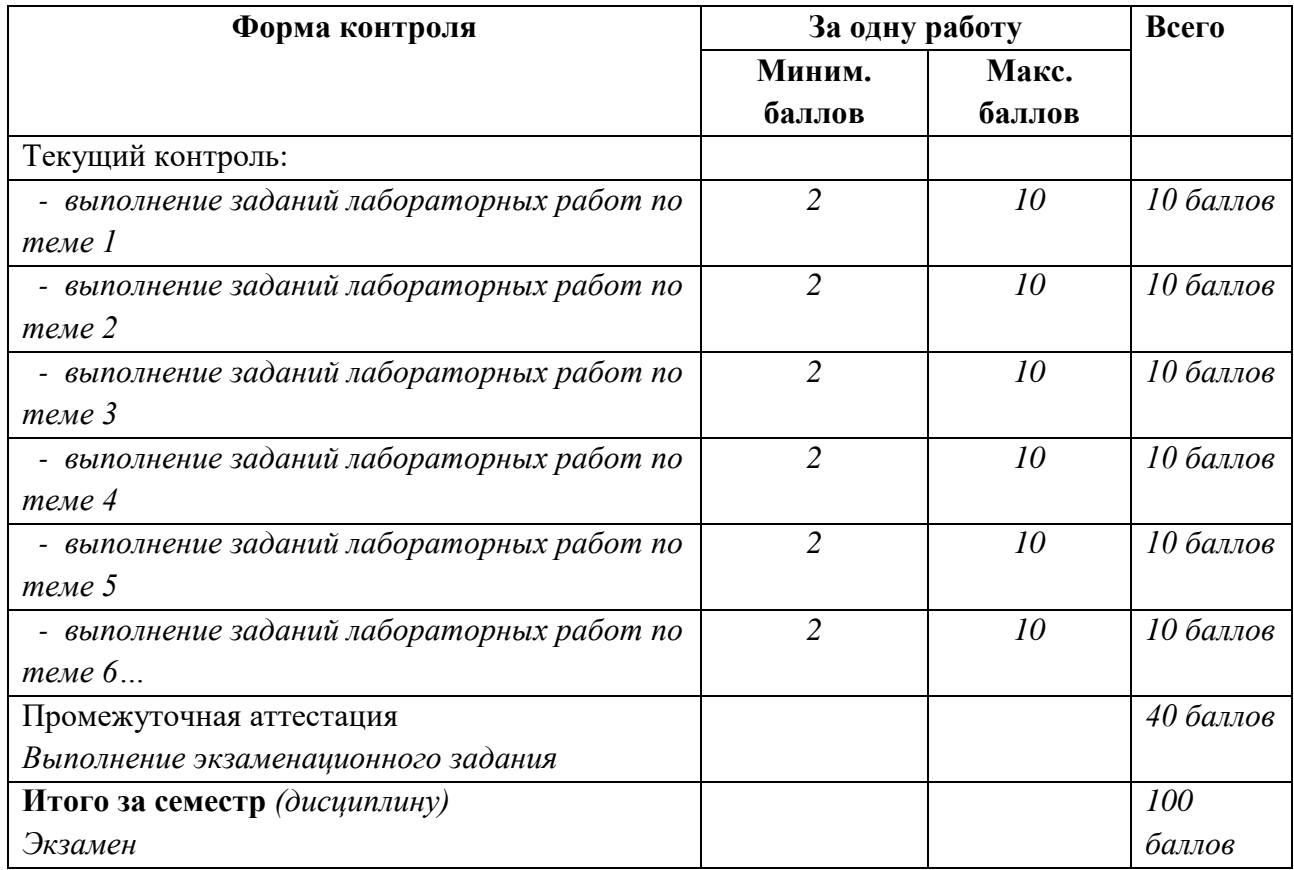

# **9. Учебно-методическое и информационное обеспечение дисциплины**

### **а) основная литература:**

1. Супрун А.С. Основы моделирования в среде AutoCAD [Электронный ресурс]: учебное пособие / А.С. Супрун, Н.К. Кулаченков. — Электрон. текстовые данные. — СПб.: Университет ИТМО, 2013. — 58 c. — 2227-8397. — Режим доступа: <http://www.iprbookshop.ru/67485.html>

### **б) дополнительная литература**

1. Тульев В.Н. AutoCAD 2010. От простого к сложному [Электронный ресурс]: пошаговый самоучитель / В.Н. Тульев. — Электрон. текстовые данные. — М.: СОЛОН-ПРЕСС, 2009. — 352 c. — 978-5-91359-066-4. — Режим доступа: <http://www.iprbookshop.ru/20840.html>

2. Знакомство с системой AutoCAD [Электронный ресурс]: методические указания к лабораторным работам по курсу «Компьютерная графика» / . — Электрон. текстовые данные. — Липецк: Липецкий государственный технический университет, ЭБС АСВ, 2012. — 39 c. — 2227-8397. — Режим доступа:<http://www.iprbookshop.ru/22866.html>

3. Жарков Н.В. AutoCAD 2010 [Электронный ресурс]: официальная русская версия. Эффективный самоучитель / Н.В. Жарков. — Электрон. текстовые данные. — СПб.: Наука и Техника, 2010. — 624 c. — 978-5-94387-625-7. — Режим доступа: <http://www.iprbookshop.ru/35355.html>

4. Кальницкая Н.И. Создание твердотельных моделей и чертежей в среде AutoCAD [Электронный ресурс]: учебное пособие / Н.И. Кальницкая, Б.А. Касымбаев, Г.М. Утина. — Электрон. текстовые данные. — Новосибирск: Новосибирский государственный технический университет, 2009. — 52 c. — 978-5-7782-1135-3. — Режим доступа: <http://www.iprbookshop.ru/44695.html>

5. Построение твердотельных объектов с использованием AutoCAD [Электронный ресурс]: учебное пособие / В.И. Гусев [и др.]. — Электрон. текстовые данные. — М.: Московский государственный технический университет имени Н.Э. Баумана, 2007. — 52 c. — 978-5-7038-2993-6. — Режим доступа:<http://www.iprbookshop.ru/31506.html>

### **в) программное обеспечение**

- 1. Windows 10 Pro
- 2. WinRAR
- 3. Microsoft Office Professional Plus 2013
- 4. Microsoft Office Professional Plus 2016
- 5. Microsoft Visio Professional 2016
- 6. Visual Studio Professional 2015
- 7. Adobe Acrobat Pro DC
- 8. ABBYY FineReader 12
- 9. ABBYY PDF Transformer+
- 10. ABBYY FlexiCapture 11
- 13. ПО KasperskyEndpointSecurity
- 14. AutoCAD

# **г) профессиональные базы данных и информационные справочные системы современных информационных технологий**

- 1. Официальный сайт компании AUTODESK: http://www.autodesk.ru
- 2. Электронно-библиотечная система IPRbooks: [http://www.iprbookshop.ru](http://www.iprbookshop.ru/)
- 3. Научная электронная библиотека elibrary.ru: [http://elibrary.ru](http://elibrary.ru/)
- 4. База книг и публикаций Электронной библиотеки "Наука и Техника" (http://www.n-

t.ru)

5. Электронная библиотечная система «BOOK.ru» издательства «КноРус медиа» (https://www.book.ru/)

- 6. Интернет-университет информационных технологий (www.intuit.ru)
- 7. Журнал «КомпьютерПресс» (www.compress.ru)
- 8. Издание о высоких технологиях (www.cnews.ru)
- 9. Polpred.com Обзор СМИ [\(http://polpred.com/\)](http://polpred.com/)

10. Электронная библиотечная система Национальная электронная библиотека [\(https://нэб.рф\)](https://нэб.рф/)

11. Электронная библиотечная система Юрайт [\(http://www.biblio-online.ru\)](http://www.biblio-online.ru/)

# **10. Обеспечение образовательного процесса для лиц с ограниченными возможностями здоровья и инвалидов**

Учебные и учебно-методические материалы для самостоятельной работы обучающихся из числа инвалидов и лиц с ограниченными возможностями здоровья (ОВЗ) предоставляются в формах, адаптированных к ограничениям их здоровья и восприятия информации:

Для слепых и слабовидящих:

- лекции оформляются в виде электронного документа, доступного с помощью компьютера со специализированным программным обеспечением;

- письменные задания выполняются на компьютере со специализированным программным обеспечением, или могут быть заменены устным ответом;

- обеспечивается индивидуальное равномерное освещение не менее 300 люкс;

- для выполнения задания при необходимости предоставляется увеличивающее устройство; возможно также использование собственных увеличивающих устройств;

- письменные задания оформляются увеличенным шрифтом;

- экзамен и зачёт проводятся в устной форме или выполняются в письменной форме на компьютере.

Для глухих и слабослышащих:

- лекции оформляются в виде электронного документа, либо предоставляется звукоусиливающая аппаратура индивидуального пользования;

- письменные задания выполняются на компьютере в письменной форме;

- экзамен и зачёт проводятся в письменной форме на компьютере; возможно проведение в форме тестирования.

Для лиц с нарушениями опорно-двигательного аппарата:

- лекции оформляются в виде электронного документа, доступного с помощью компьютера со специализированным программным обеспечением;

- письменные задания выполняются на компьютере со специализированным программным обеспечением;

- экзамен и зачёт проводятся в устной форме или выполняются в письменной форме на компьютере.

При необходимости предусматривается увеличение времени для подготовки ответа.

Процедура проведения промежуточной аттестации для обучающихся устанавливается с учётом их индивидуальных психофизических особенностей. Промежуточная аттестация может проводиться в несколько этапов.

При проведении процедуры оценивания результатов обучения предусматривается использование технических средств, необходимых в связи с индивидуальными особенностями обучающихся. Эти средства могут быть предоставлены университетом, или могут использоваться собственные технические средства.

Проведение процедуры оценивания результатов обучения допускается с использованием дистанционных образовательных технологий.

Обеспечивается доступ к информационным и библиографическим ресурсам в сети Интернет для каждого обучающегося в формах, адаптированных к ограничениям их здоровья и восприятия информации:

Для слепых и слабовидящих:

- в печатной форме увеличенным шрифтом;

- в форме электронного документа;

- в форме аудиофайла.

Для глухих и слабослышащих:

- в печатной форме;

- в форме электронного документа.

Для обучающихся с нарушениями опорно-двигательного аппарата:

- в печатной форме;

- в форме электронного документа;

- в форме аудиофайла.

Учебные аудитории для всех видов контактной и самостоятельной работы, научная библиотека и иные помещения для обучения оснащены специальным оборудованием и учебными местами с техническими средствами обучения:

Для слепых и слабовидящих:

для глухих и слабослышащих:

- автоматизированным рабочим местом для людей с нарушением слуха и слабослышащих;

- акустический усилитель и колонки;

Для обучающихся с нарушениями опорно-двигательного аппарата:

- передвижными, регулируемыми эргономическими партами СИ-1;

- компьютерной техникой со специальным программным обеспечением.

#### **11. Материально-техническое обеспечение дисциплины**

Материально-техническое обеспечение дисциплины включает: мультимедийное оборудование для чтения лекций-презентаций; компьютерное оборудование.

При подготовке к лабораторным занятиям и самостоятельной работе можно использовать компьютерный класс с программным обеспечением AutoCAD.

Лекционные занятия проходят в мультимедийной аудитории, оснащенной компьютером и проектором. Лекции сопровождаются презентацией, содержащей теоретический иллюстративный материал.

Лабораторные занятия проводятся в компьютерном классе, оснащенном компьютерами и проектором.

### УТВЕРЖДЕНО Протокол заседания кафедры

*наименование*  $N_2 \qquad \text{or} \qquad N_2 \qquad \qquad \qquad 20 \qquad \Gamma.$ 

### **ЛИСТ ИЗМЕНЕНИЙ**

*(Изменения и дополнения в РПД вносятся ежегодно и оформляются в данной форме. Изменения вносятся заменой отдельных листов (старый лист при этом цветным маркером перечеркивается, а новый лист с изменением степлером прикалывается к рабочей программе (хранится на кафедре), в электронной форме РПД должна быть актуализированной всегда, т.е. с внесенными изменениями.*

*При наличии большого количества изменений и поправок, затрудняющих понимание, возникших в связи с изменением нормативной базы ВО и другим причинам, проводится полный пересмотр РПД (т.е. выпускается новая РПД), которая проходит все стадии проверки и утверждения).*

в рабочей программе *(модуле)* дисциплины *шифр «Название дисциплины»*

по направлению подготовки *(специальности)*

**на 20 /20 учебный год**

![](_page_16_Picture_186.jpeg)

Зав. кафедрой Фамилия И.О. *(подпись, расшифровка подписи)*